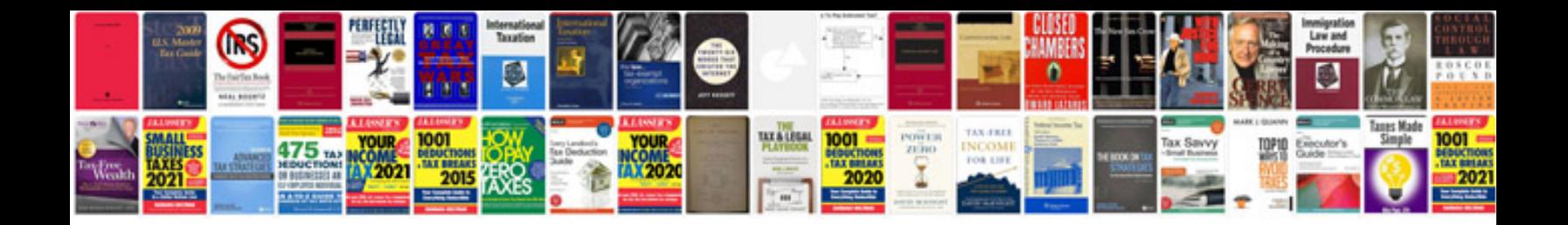

**How do you make a a fillable form**

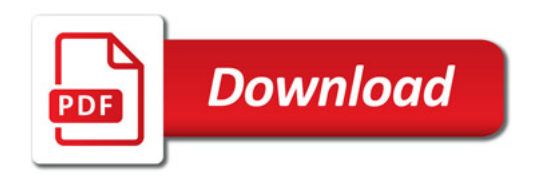

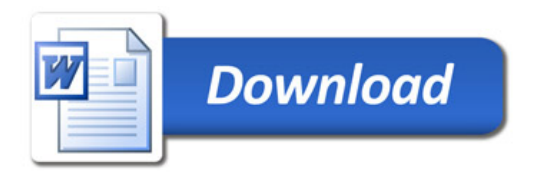